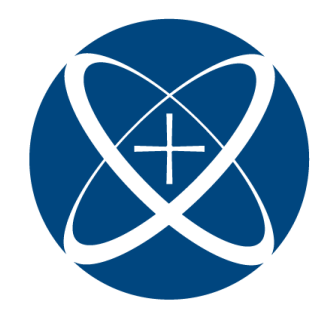

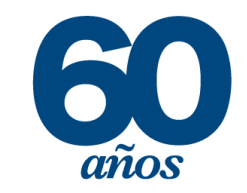

# Proyectos de Aplicación Profesional

# **INSTITUTO TECNOLÓGICO Y DE ESTUDIOS SUPERIORES DE OCCIDENTE Departamento de Procesos Tecnológicos e Industriales**

Desarrollo tecnológico y generación de riqueza sustentable

# **Simulación y análisis de desempeño del nuevo sistema de distribución de Calzado Andrea**

**4F04 MEJORAMIENTO DE LA CALIDAD, PRODUCTIVIDAD Y LOGÍSTICA EN LA INDUSTRIA REGIONAL** 

# **PRESENTAN**

Programas educativos y Estudiantes José de Jesús López de la Torre Claudia Michelle Rivera Saucedo Profesor PAP: Francisco Javier Villanueva Villanueva

Tlaquepaque, Jalisco, noviembre de 2017

# ÍNDICE

# Contenido

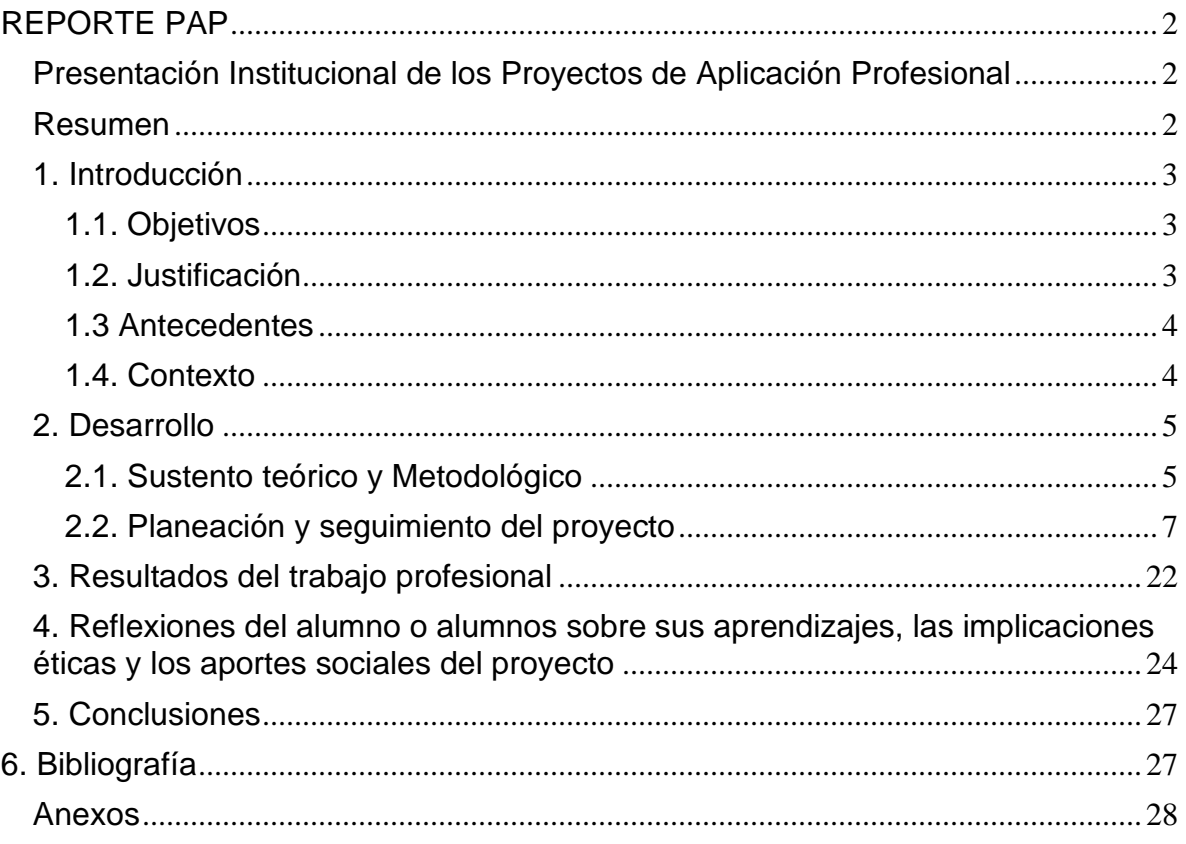

# <span id="page-2-0"></span>REPORTE PAP

#### <span id="page-2-1"></span>Presentación Institucional de los Proyectos de Aplicación Profesional

*Los Proyectos de Aplicación Profesional (PAP) son una modalidad educativa del ITESO en la que el estudiante aplica sus saberes y competencias socioprofesionales para el desarrollo de un proyecto que plantea soluciones a problemas de entornos reales. Su espíritu está dirigido para que el estudiante ejerza su profesión mediante una perspectiva ética y socialmente responsable.*

*A través de las actividades realizadas en el PAP, se acreditan el servicio social y la opción terminal. Así, en este reporte se documentan las actividades que tuvieron lugar durante el desarrollo del proyecto, sus incidencias en el entorno, y las reflexiones y aprendizajes profesionales que el estudiante desarrolló en el transcurso de su labor.*

#### <span id="page-2-2"></span>Resumen

Con el proyecto de aplicación personal la empresa Calzado Andrea planea facilitar la toma de decisiones en diferentes áreas concernientes a su centro de distribución en Silao. El proceso completo de sorteo es nuevo, resultado de un proyecto realizado por la empresa en su centro de distribución, adema de ser el primero en el país, siendo así pioneros en el proceso de manejo de inventario.

El objetivo del proyecto es realizar un modelo simulado en el programa Flexsim para tener un panorama más claro del funcionamiento del sistema y capacidades. Gracias a su conocimiento en distribución, es de interés para la empresa el mantener la eficiencia lo más alto posible, por lo que al contar con un modelo simulado se facilita la toma de decisiones al poder experimentar con distintos escenarios y sus resultados. Los resultados que se buscan encontrar son concernientes a la elección correcta del número de operarios, evaluar las capacidades del sistema, tanto en espacio como en tiempo y el número de equipo funcionales que se deben de considerar. Una vez terminado el modelo en el programa, buscan correr por un largo periodo de tiempo para ver cómo se comporta.

# <span id="page-3-0"></span>1. Introducción

#### <span id="page-3-1"></span>1.1. Objetivos

Este proyecto tiene como objetivo principal el modelar dos áreas del centro de distribución de CALZADO ANDREA S.A. DE C.V que se encuentra en Silao, Guanajuato. La empresa realizó un proyecto de expansión de su centro de distribución, y se busca con la modelación de sus procesos facilitar la toma de decisiones sobre números de operarios en diferentes puntos del proceso, capacidades de almacenamiento y velocidades óptimas de los Conveyors.

El número de trabajadores es una de las variables a determinar de mayor importancia, ya que supone un costo alto para la empresa, y poder tener una alta eficiencia y cumplir con los objetivos diarios es lo que se busca al evaluar el modelo

Otro punto importante para este proyecto es el observar la capacidad de almacenaje a través del tiempo. Se pretende correr el modelo a tal punto que nos muestre la capacidad máxima del almacenaje.

Por último, se busca la velocidad óptima para las bandas y conveyors que utilizará el proceso, para mantener la eficiencia alta y evitar los cuellos de botella en áreas que actúen por automatización.

Todos éstos objetivos convergen en la idea de que, con estos resultados, el proceso de corrida inicial para todos los equipos se acorte, dándonos así un costo menor de oportunidad.

#### <span id="page-3-2"></span>1.2. Justificación

Modelar lo que nos pide la empresa es muy importante para ellos ya que es el primer sistema de esta magnitud en México, y no se cuenta con el análisis suficiente para saber la cantidad de operadores que se necesitan. Contratar personal innecesario implica un costo extra que la empresa pretende evitar. Se ha invertido una fuerte cantidad de dinero en este proyecto y analizando los datos que el modelo nos presenta ellos planean tener una mejor vista del proceso y por ende de las decisiones que deben tomar.

Suponiendo que un trabajador gane \$6,000 mensuales y que la empresa solo necesita contratar 10 trabajadores; la pérdida anual en salario afecta de la siguiente manera.

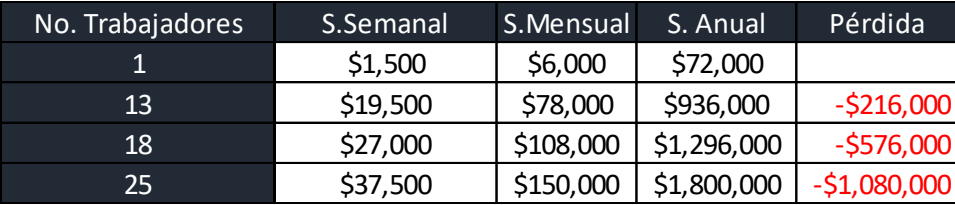

Sin contar otro tipo de gastos que conlleve tener trabajadores de más.

#### <span id="page-4-0"></span>1.3 Antecedentes

Calzado Andrea realizó una expansión en su bodega que se encuentra en Silao, Guanajuato. Lo que se pretendió lograr con esto es aumentar el tamaño del almacén e introducir nueva tecnología de punta en el ámbito de distribución, con el objetivo de crear un área de surtido de pedidos, dedicada especialmente al comercio electrónico, la cual sea lo suficientemente capaz para surtir hasta 5000 pedidos por hora. Con esto se busca reducir costo implicado por bodegas externas que les generaban un gasto mensual y generar más ventas lo cual aumentará las ganancias de la empresa.

Este sistema de acomodo de inventario y despache de ordenes es el primero en México, por lo que no se tiene la información necesaria, lo que quiere evitar la empresa es contratar el número incorrecto de trabajadores y tener cuellos de botella. Debido a esto ellos consideran que la mejor opción para darse una idea de cómo funciona el sistema a largo plazo es simularlo, esto les permite tener datos más concretos acerca de lo que se debe considerar a la hora que ya corran el proyecto en su centro de distribución.

# <span id="page-4-1"></span>1.4. Contexto

FO-DGA-CPAP-0017 La mayoría de los trabajadores que se encuentran en la planta Silao cuentan con entrenamiento cruzado, es decir, hacen varias operaciones dentro de sus responsabilidades, lo que quiere la empresa es facilitar la decisión de que un trabajador sea mucho más eficiente, o que pueda realizar alguna actividad extra a las que actualmente realiza. Otro aspecto es el almacenamiento; con el proyecto de expansión la empresa pretende mover mercancía ubicada en tres bodegas diferentes al almacén que ya se terminó en la bodega Alfa. Esto implica un ahorro importante en el costo de las bodegas, pero quieren saber si la capacidad del nuevo almacén con el contenido de tres bodegas más lo que llega diariamente es suficiente o llegará algún punto de quiebre.

Este modelo de simulación se ha trabajado a partir del trabajo realizado por compañeros en semestres pasados (primavera y verano 2017). Se han modificado lógicas pasadas y se han incluido nuevas técnicas de programación para facilitar el manejo de archivos. Además se separó en 3 áreas funcionales la totalidad del proyecto, para dedicarse especialmente a cada una de las áreas, y facilitar a los equipos de cómputo el trabajo.

# <span id="page-5-0"></span>2. Desarrollo

# <span id="page-5-1"></span>2.1. Sustento teórico y Metodológico

#### Simulación-

La Simulación es la imitación del funcionamiento de un sistema real durante un intervalo de tiempo. Esta simulación puede realizarse ya sea de forma manual o computacional. La simulación se basa en un modelo de la realidad que cuenta una historia y al observar el comportamiento de esta, nos permite obtener conocimiento acerca del sistema real. El comportamiento de la simulación está determinado por el modelo de simulación o conjunto de supuestos concernientes al Sistema real, estos supuestos se expresan a través de relaciones lógicas y Matemáticas entre las entidades. (Simulación Informática, 2017)

- La simulación permite el estudio y experimentación con las interacciones internas de un sistema complejo.
- Permite ver los efectos que un cambio produce en el comportamiento de un sistema.
- El conocimiento ganado en diseñar un modelo de simulación puede ser muy útil para sugerir mejoras en el sistema que se estudia.
- La simulación sirve como herramienta pedagógica al permitir reforzar analíticamente soluciones teóricas.
- Simulando diferentes capacidades de hardware para una máquina, se pueden determinar sus requerimientos.

Flexsim- Es un software de simulación en 3D diseñado para el modelado de procesos. Los procesos incluyen fabricación, embalaje, almacenamiento, manipulación, cadena de suministro y muchos otros. Flexsim está equipado con un potente conjunto de herramientas que van desde una pantalla 3D de 'verdaderaescala' a una completa colección de informes estadísticos que inmediatamente puede arrojar luz sobre algún aspecto del rendimiento en el proceso. Flexsim facilita a los tomadores de decisión visualizar el riesgo de los resultados de los cambios propuestos para optimizar el flujo de productos, personal, utilización de los recursos, o plan de diseño y casi cualquier otro aspecto del sistema. Flexsim es la bola de cristal para optimizar tu sistema antes de implementar cambios en la vida real, ahorrando dinero y tiempo.

#### Procesos-

Conjunto de las fases sucesivas de un fenómeno natural o de una operación artificial.

# Recursos*-*

Conjunto de elementos disponibles para resolver una necesidad o llevara cabo una empresa. Recursos naturales, hidráulicos, forestales, económicos, humanos.

# Optimización de recursos-

Se basa más en buscar la forma de tener el mayor rendimiento con la cantidad mínima de recursos, esto por medio de la eliminación de costos que puedan clasificarse como innecesarios, así, volviendo más rentable la productividad de la empresa.

#### Capacidad-

Propiedad de poder contener cierta cantidad de alguna cosa hasta un límite determinado.

#### Estudio de tiempos-

Actividad que implica la técnica de establecer un estándar de tiempo permisible para realizar una tarea determinada, con base en la medición del contenido del trabajo del método prescrito, con la debida consideración de la fatiga y las demoras personales y los retrasos inevitables.

#### Estudio de movimientos-

Análisis cuidadoso de los diversos movimientos que efectúa el cuerpo al ejecutar un trabajo.

Estos términos son una lista resumida de lo que se trata el proyecto y entendiendo el significado se podrá entender un poco más los motivos o las razones para realizar este proyecto de simulación.

#### <span id="page-7-0"></span>2.2. Planeación y seguimiento del proyecto

#### *Descripción del proyecto*

El objetivo del proyecto es modelar un sistema nuevo que la empresa Calzado Andrea tiene planeado. La modelación de este método de distribución consta en tres partes diferentes, que se pueden ver como sistemas independientes, pero su comportamiento es como una escalera.

En la primera etapa del proyecto esta lo que denominamos como Pre-Sorteo, prácticamente este proceso es la llegada de los diversos productos a la bodega, su almacenamiento ordenado y sistematizado, esta es la clave para que todo el proceso funcione como debe, tener un muy buen control del posicionamiento de cada producto que entra a los almacenes.

La segunda etapa del proceso es el Pick and Pass, puede sonar fácil ya que el punto de esta fase es agarrar los productos necesarios del almacén del pre-sorteo y pasarlos a la tercera etapa para su empaquetado. Pero la metodología y el funcionamiento de este fragmento son más complicados de lo que parece. Cabe mencionar que dentro de nuestro proyecto PAP otoño 2017, no se encuentra modelado esta etapa, pero ya que es el cuerpo del sistema es importante mencionarlo.

Y la última etapa es el Cross-Belt sorter, es una tecnología y método importado desde Alemania para facilitar el empaquetado por pedidos, actualmente la empresa lo que hace es que envía los pedidos consolidados de ciertas zonas a bodegas propias y de ahí manualmente se forman los pedidos para enviarlos tiendas o bodegas y que el cliente pueda recoger su mercancía ahí. Lo que se quiere lograr con el Cross Belt es mandar los pedidos directamente a las personas que los encargaron, quitando de por medio mucho re trabajo y tiempo.

El proyecto de mejora administra el inventario, con base a pedidos, desde que las tarimas llegan de un proveedor en camiones, hasta que se concreta el pedido individual y envíalo a cada persona que lo realizó.

A continuación, explicaremos etapa por etapa como funciona tanto en teoría como en el modelo simulado en Flexsim.

#### **1. Pre-sorteo de material**

Se tienen los siguientes pasos:

#### 1. Llegada de unidades

Se diseñaron 10 llegadas de camiones a la planta, lo cual equivale (tomando en cuenta que cada uno contiene 20 tarimas con 25 unidades cada una) a 1250 unidades por hora. Al iniciar el modelo un camión llega, lo cual da paso a la segunda operación del modelo que es la descarga.

#### 2. Descarga de unidades

Un operador realiza la descarga de 20 tarimas del almacén que simula el papel del camión. Cada una se descarga en un área de recibo, cerca de las alimentadoras de la banda para reducir la distancia al próximo proceso. Al descargar 20 tarimas se da paso al siguiente proceso

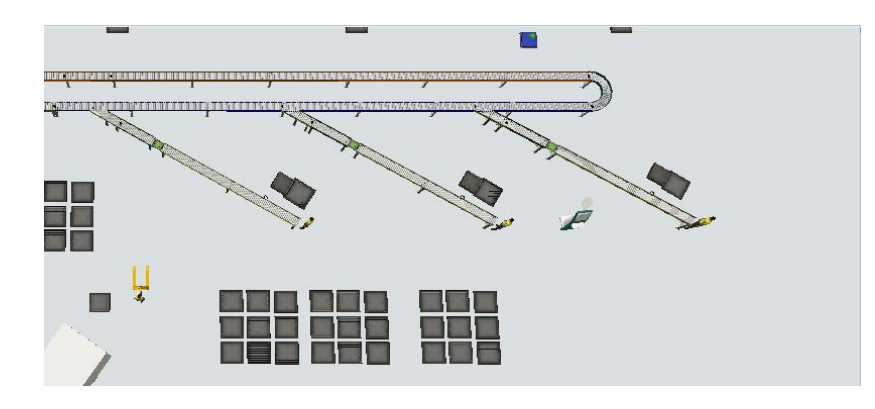

# 3. Alimentación de almacenes de bandas

En cada entrada de alimentación de las bandas, se encuentra un operario, el cual se encarga de tomar 4 tarimas, una por una, y llenar un pequeño almacén que contiene junto a su entrada.

Se utilizaron nodos para hacer que los operadores siguieran una ruta definida hacia el material desde su área de trabajo y viceversa, esto con el fin de que los operadores no pisaran el área de recibo, y así poderlo utilizar para definir un método de trabajo

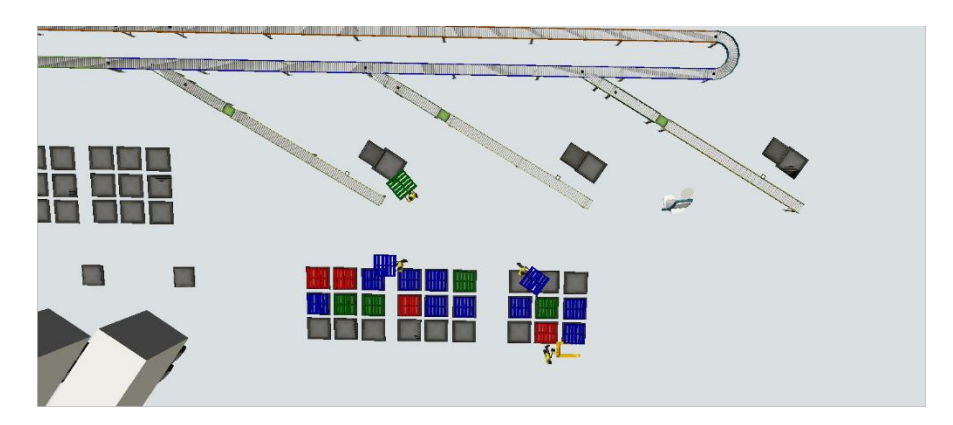

4. Alimentación de bandas

Cada operador se encarga de alimentar los conveyors (bandas transportadoras) con la materia prima que tienen en su almacén. Se sigue una prioridad donde el más cercano a los camiones es el primero, y así sucesivamente, para evitar que el conveyor esté ocupado cuando el siguiente quiera poner su material. Cada tarima cuenta con 25 unidades que se ponen en la banda para dar paso al siguiente proceso

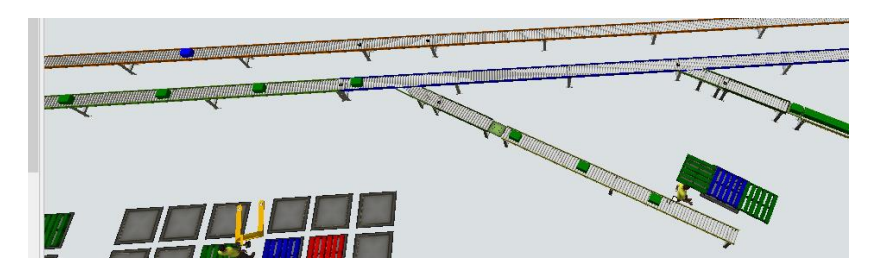

# 5. Viaje del producto y acomodo

El producto viaja a través del conveyor, y este lo procesa para distribuir el producto de forma aleatoria por las 23 bajadas. Una vez llegado a su destino, el producto entra por una de las bajadas y hacia su siguiente proceso que será el entarimado propio hacia anaqueles.

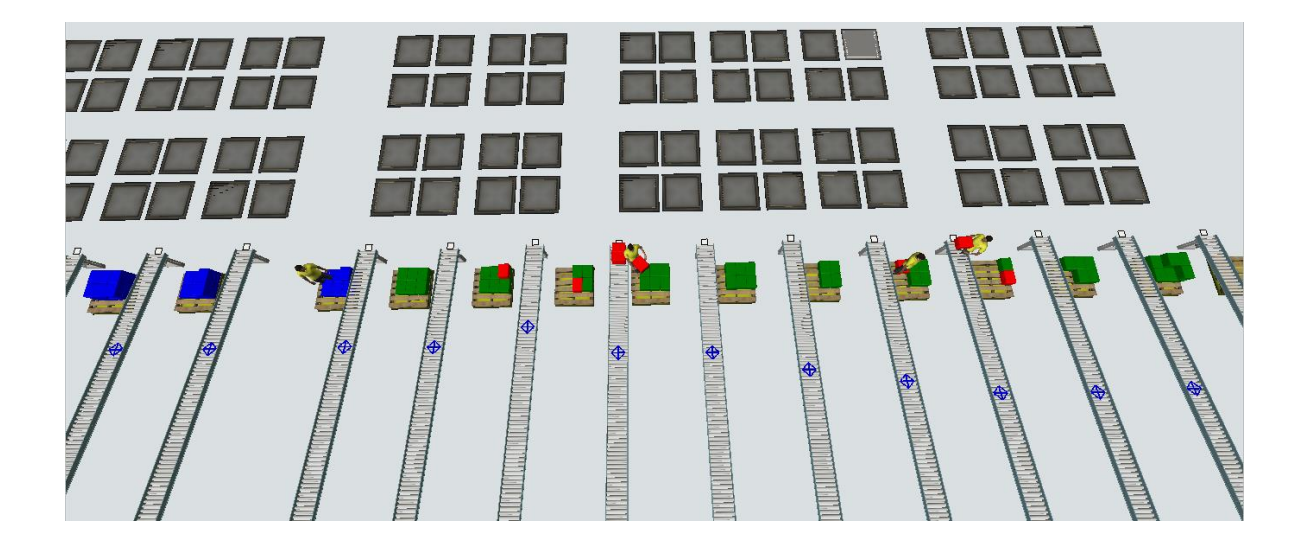

# 6. Descarga de pallet a área de anaqueles

Al completar 25 unidades en una tarima, el operador, con ayuda de un transpaleta, mueve la tarima (aleatoriamente) a una zona de anaqueles para dar paso al siguiente proceso

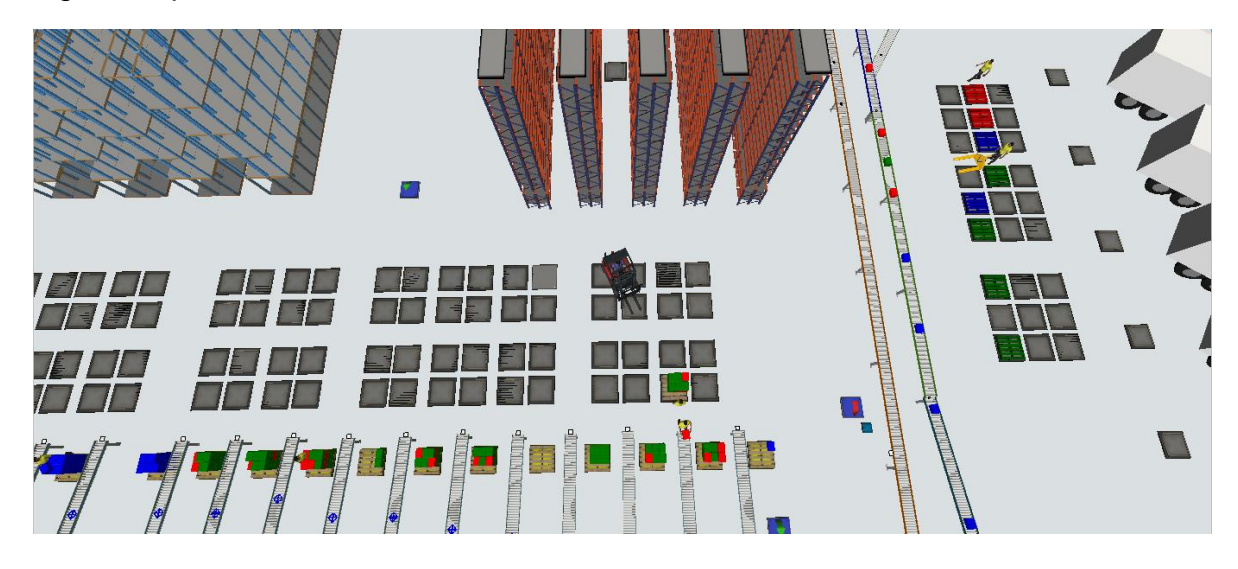

7. Carga de Pallet y descarga en anaquel

Al entrar una tarima a un área de anaqueles, un montacargas es llamado para ir a recogerle y acomodar en su sitio.

Hay 3 tipos de destino para estas tarimas:

▪ Un anaquel de piso, en el cual, la tarima se coloca en el piso, y se acomoda de forma unitaria cada caja en el anaquel por parte de un operario de almacén

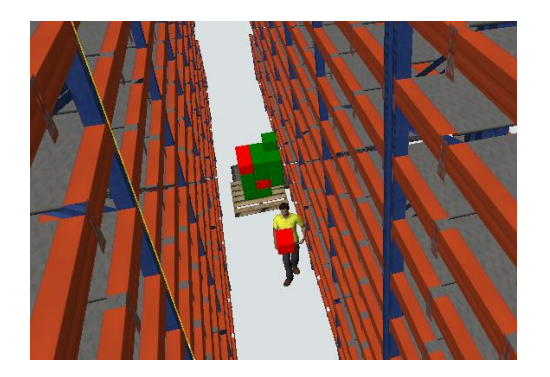

▪ Un anaquel medio, en el cual un montacargas es el encargado de tomar la tarima, colocarla en el suelo, y poner de forma unitaria cada caja en el anaquel correspondiente

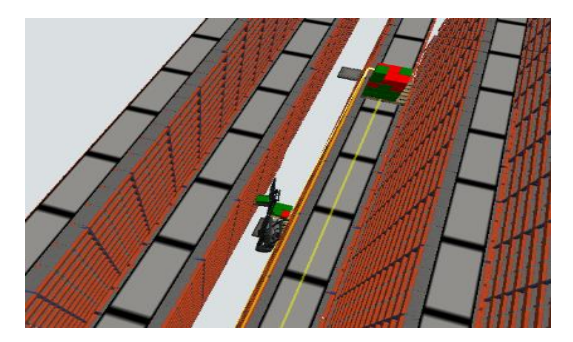

Un anaquel superior, o anaquel de tarimas, en el cual simplemente un montacargas coloca la tarima entera con todas las unidades.

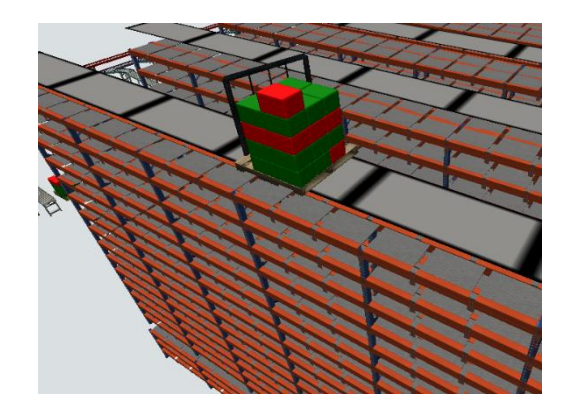

Además, para esta parte del proyecto se tuvieron las siguientes consideraciones:

- 10 Llegadas de materia prima por corrida
- 3 llegadas en la primera hora, 2 en la segunda, 3 en la tercera y 2 en la cuarta.
- 10 minutos entre cada llegada de camiones
- 1 Operador de descarga en el grupo Operadores\_Descarga\_Camion
- 3 Operadores de alimentación en el grupo Operadores\_Alimentacion\_Lineas
- 7 Operadores en las bajadas de Presorter, en el grupo Operadores\_Bajadas\_Preacomodo
- 1 Operador de almacén para el picking a mano en el grupo Operadores\_Almacen
- Cada 10 minutos se toma un pallet de los racks y se lleva al siguiente proceso por parte de los montacargas
- 2 Montacargas en el grupo Montacargas\_Almacen

# 3. **Cross Belt Sorter**

FO-DGA-CPAP-0017

La tercera etapa es el Cross Belt Sorter; esta tecnología es la primera de este tipo en México; funciona de la siguiente manera:

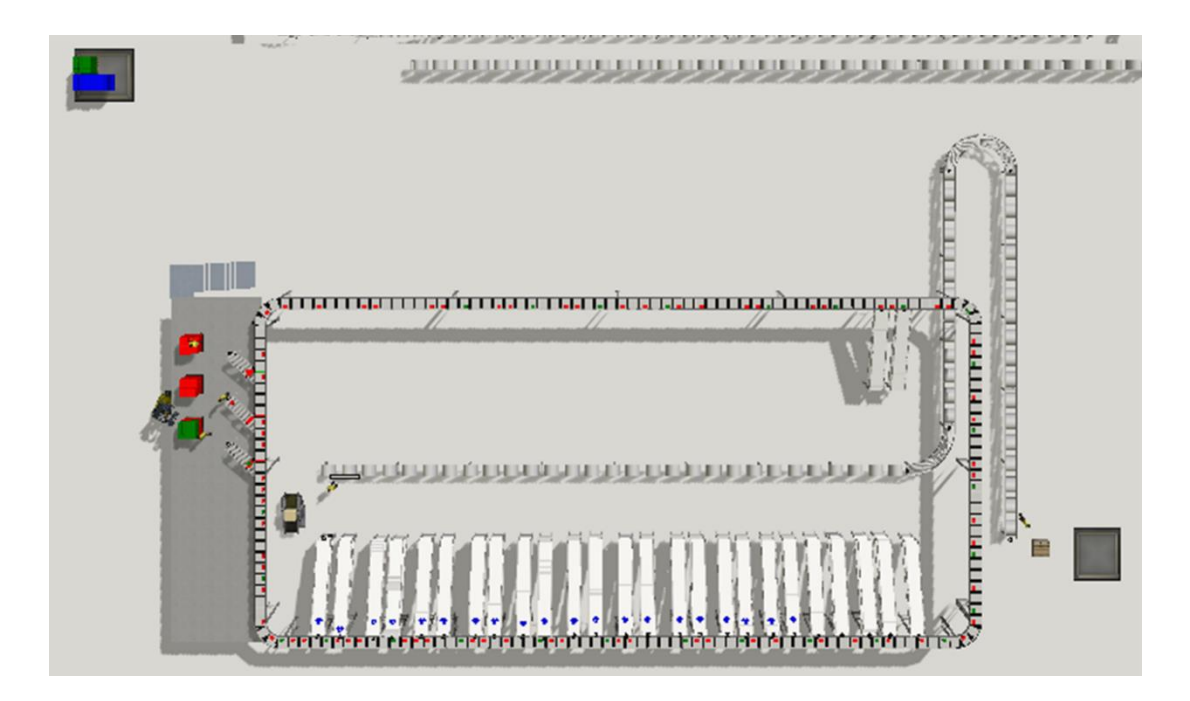

- 1. Se crea una lista de pedidos en forma de olas (cada cierto tiempo llega una cantidad nueva de pedidos). Los productos unitarios de cada pedido ya fueron seleccionados en la etapa 2.
- 2. Una vez terminada la etapa 2 que es el Pick and Pass, se consolidan los productos en tarimas. Estos productos son el total de zapatos, accesorios y vestimenta de los pedidos de la ola. Un montacargas agarra las tarimas con el producto y los lleva a la parte de alimentación del sistema.

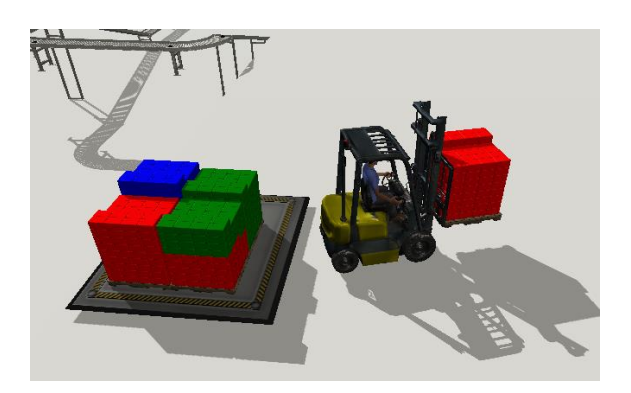

3. Una vez colocada la mercancía en el mezanine, tres operadores toman el producto y lo colocan en las bandas que le dan entrada al sistema.

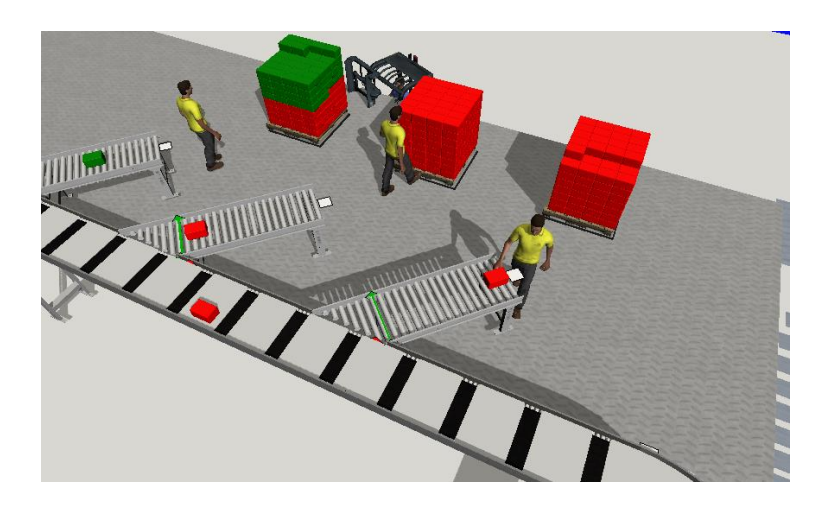

4. El producto que entra al sistema busca la salida a la que se le ha designado a la orden que contiene ese mismo producto. La bajada no. 1 tiene

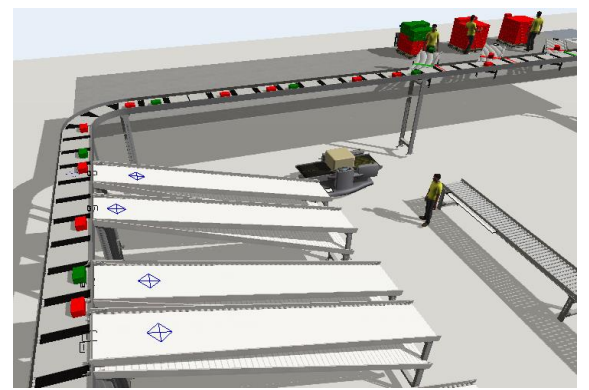

programado que se complete la orden no. 1, hasta que el producto encuentre su salida, éste seguirá dando vueltas en el Cross Belt.

5. Una vez completado el pedido el conveyor de bajada, el operador toma una caja para empaquetar los productos.

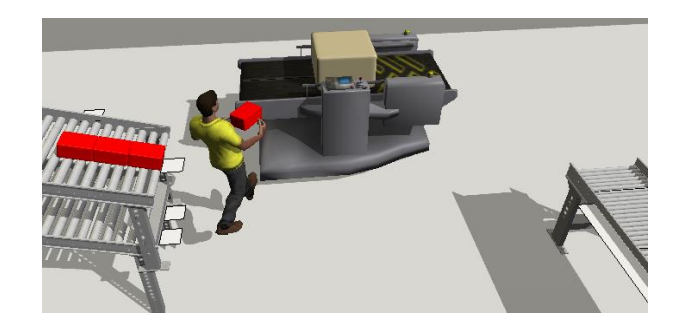

6. Cuando la orden es completada, el operador toma la caja y la lleva hacia el conveyor que les da salida a los paquetes.

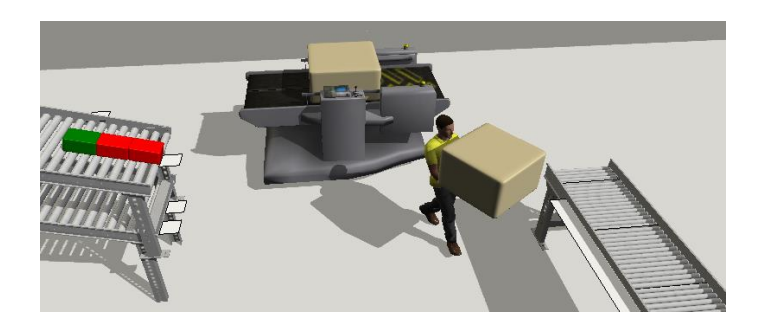

7. Cuando las cajas terminan el recorrido de salida, los operadores agarran los paquetes que van llegando y los acomodan en tarimas

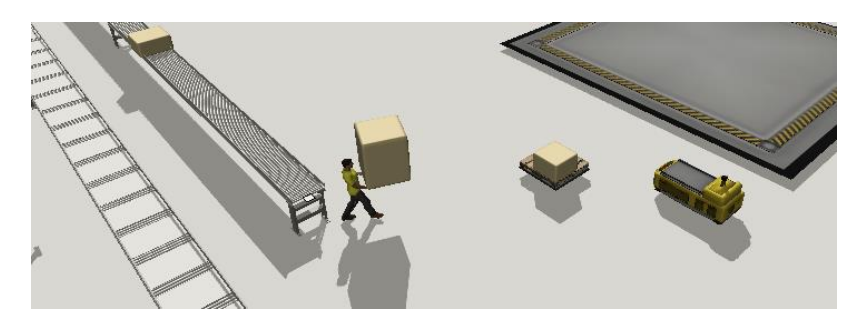

Por último, los operadores de esta sección llevan el producto a un área designada para dejar las tarimas y esperar a que se suban los pedidos a los camiones para distribuirlos

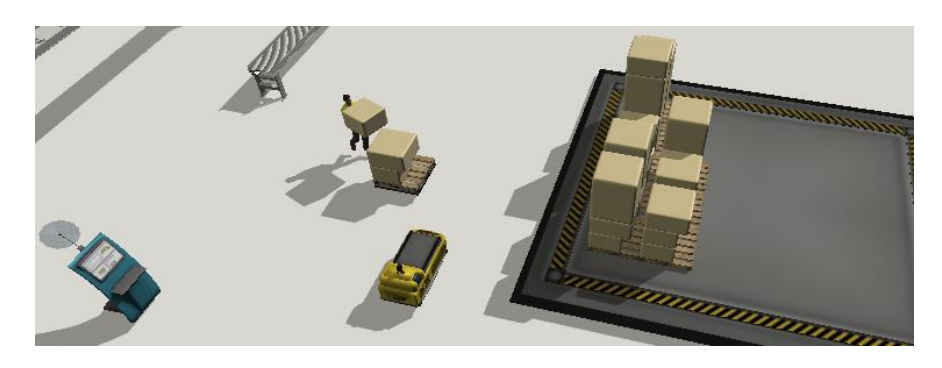

#### *Plan de trabajo*

Para realizar el proyecto fuimos 4 veces al centro de distribución, para presentar avances, aclarar dudas y cambiar aspectos del modelo, se nos apoyó con transporte y comidas por parte de las empresas Flexsim y Andrea.

Después de ir a la bodega de distribución, recolectamos la información que el equipo del proyecto pasado ya tenía, con base a eso empezamos a trabajar.

Contamos con documentos de Flexsim, AutoCAD, Excel, Word, así como asesoría del funcionamiento del sistema por parte de nuestros compañeros que ya estaban familiarizados con la empresa.

Una vez obtenida toda la información necesaria comenzamos a trabajar en las mejoras del modelo, las primeras dos semanas nos concentramos en la parte uno del proyecto que es el pre-acomodo, aun que el proyecto de verano se veía casi terminado, tenía muchos limitantes en el diseño, que acordamos debíamos mejorar para mejorar la resolución y visualización del mismo.

También contamos con asesorías por parte del equipo de Flexsim, ya que el modelo contenía una programación desconocida para ambos. Y la asesoría de los maestros encargados del proyecto durante todo el semestre.

Para realizar el modelo, Flexsim nos otorgó licencias para poder hacer uso de todas las funciones del software.

A continuación, incluimos el diagrama Gantt con las fechas previstas del proyecto y como se ha ido completando cada actividad.

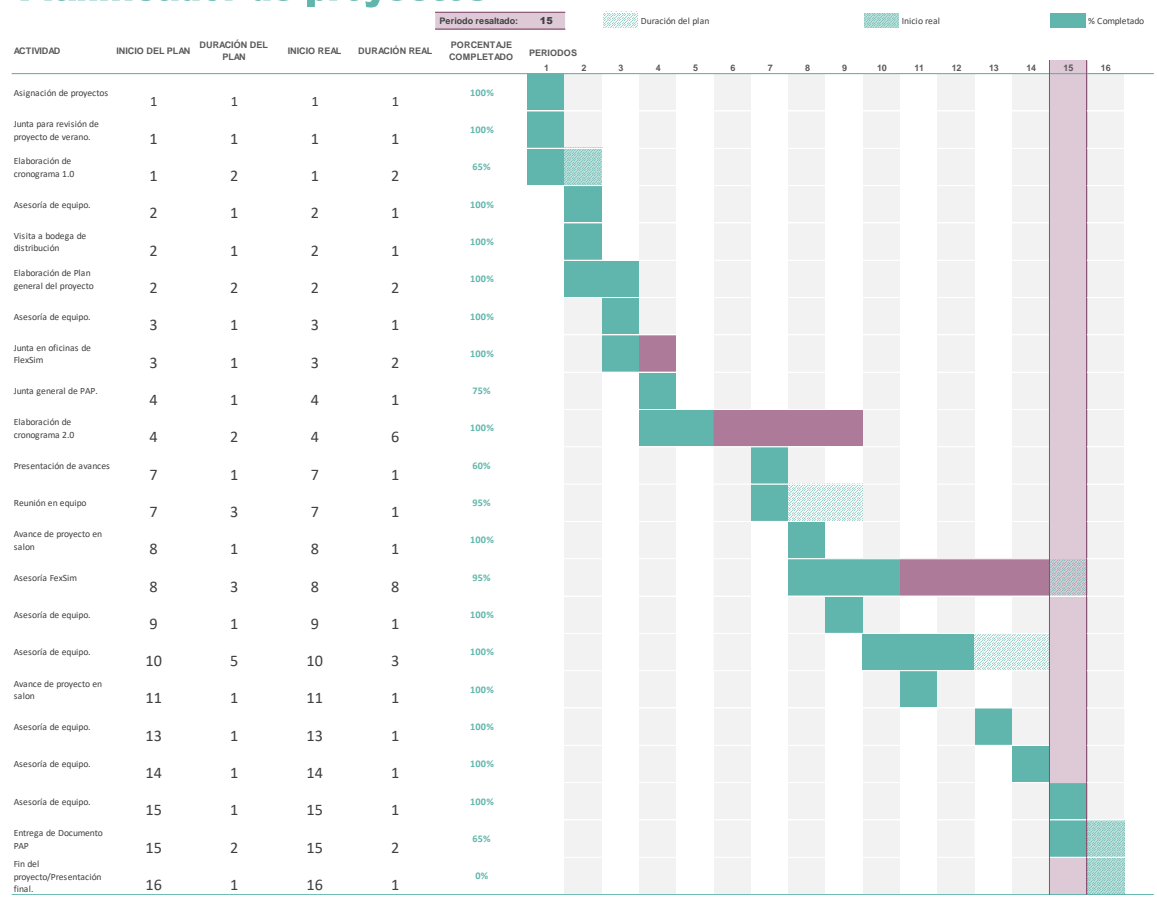

# Planificador de proyectos

#### *Desarrollo de propuesta de mejora*

Al inicio del proyecto, contamos con los alumnos que realizaron la parte pasada, para que nos orientaran en el proceso y nos compartieran archivos del semestre pasado que nos iba a servir como apoyo, además del modelo pasado.

Primero comenzamos a trabajar con el Layout de AutoCAD, realizamos el diseño varias veces ya que las medidas del modelo original y el AutoCAD eran incorrectas. Después descubrimos que el modelo original y el nuevo diseño estaban en unidades diferentes y esto originó un problema por si se quieren unir las tres partes en algún punto.

La primera parte del proyecto, el presorteo necesitó de un rediseño casi completo: Primero se rediseñaron todos los anaqueles contenidos en el proceso de Presorteo, ya que los que se encontraban inicialmente nos eran inservibles para la programación que queríamos implementar (Process Flow, un nuevo tipo de relacionar código con objetos 3D). Se rediseñaron los racks y se le incluyó una condición inicial de llenado, para simular la operación de un día en el que se tuviera un 30% de materia prima. Además de que se les acomodo de acuerdo al Layout que la empresa nos proporcionó, para simular lo más real posible

Después, tuvimos una primera reunión en la que se acordó, que se utilizarían las zonas de recibo al descargar la materia prima de los camiones, pero se pondrían lo más cerca posible al proceso, replicando así la operación real que se planea. Estos contenían nodos de transporte, así que al moverlos y causar error se tuvo que renodificar la planta para evitar esto

Se realizó una primera lógica de almacenamiento de las bajadas a los anaqueles, que se denomina Fixed Resource. Es una herramienta que permite replicar una lógica de programación en todos los objetos que estén contenidos en ella. Esta herramienta nos fue bastante útil ya que hizo que el modelo se agilizara, ya que, al eliminar la lógica pasada, fuimos capaces de eliminar muchas conexiones innecesarias ahora. Además de que simplifico la lógica que tuvimos que seguir en procesos que se replican una y otra vez. Esto se llevó la mayoría del tiempo del proyecto, ya que, entre la falta de conocimiento, y el tiempo que llevo implementarlo terminó siendo un tiempo muy considerable el que tomo hacerlo

# Ejemplo de programación lógica de Fixed Resource

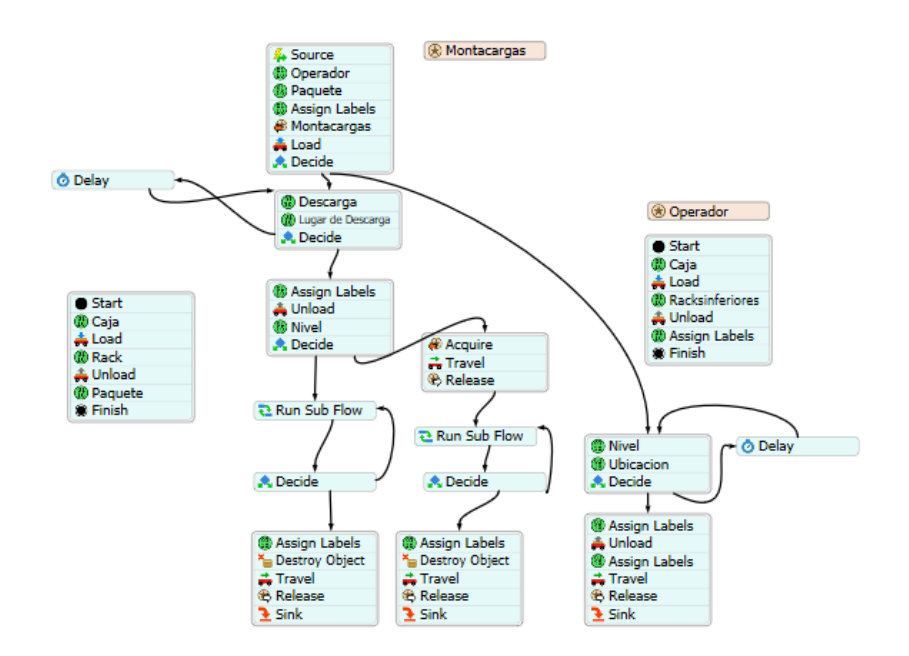

Después se tuvo que rediseñar de nuevo los anaqueles de tarimas, dado a un cambio en las condiciones que nos comentaron, además de eliminar algunos otros anaqueles que no se utilizaron al final en la planta.

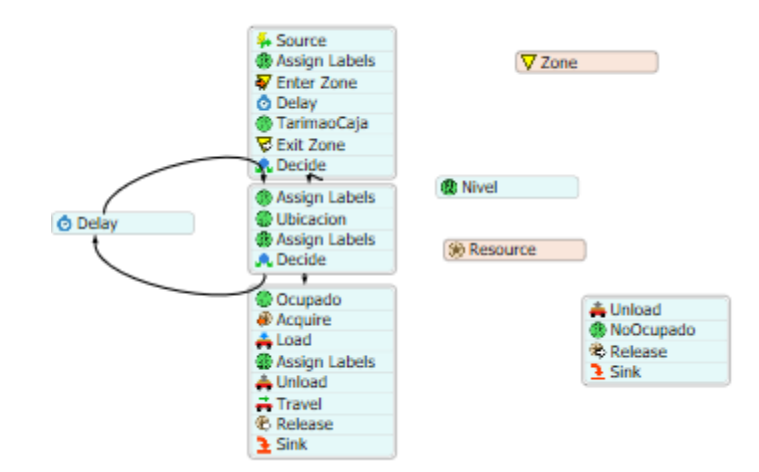

Ejemplo de programación en Process Flow

Se añadieron los comportamientos de los operarios a un Dashboard que nos permite ver cuál es el estado actual de cada uno, y ver cómo han ido desempeñándose en el tiempo analizado. Después se realizaron las condiciones iniciales para los anaqueles de Tarimas

La tercera etapa del proyecto no estaba diseñada en el modelo, por lo cual decidimos que sería más fácil trabajarlo por separado ya que el modelo principal tenía mucho gráfico que se imposibilitaba correrlo.

Ya que el CrossBelt se alimenta de los pedidos que salen del Pick and Pass (la segunda parte) y esa acordamos no realizarla, se tomó en cuenta que el source sería aleatorio con tres tipos de productos (zapatos, accesorios y vestimenta) para comenzar a mover los conveyors.

Una parte difícil fue la creación del Sorter en sí, ya que el sistema se basa con bandejas "sobre la banda", si la bandeja está ocupada el producto no puede entrar al sistema, o sea que, el producto solo puede entrar si hay una bandeja y ésta está desocupada, la logística de esto tomó tres semanas resolver, ya que no contábamos con el conocimiento de la programación que se debía hacer en los Photo Eyes. Una vez completado el sistema de Sorter alineamos detalles como tamaños de cajas, altura de los conveyors, re trabajos de detalles, crear la mitad del Pick and Pass de la segunda etapa en este modelo con unidades en metros.

Se cambió la entrada de material por un mezanine que no estaba previsto desde el principio. Prácticamente se volvió a hacer todo el diseño de los conveyors del Cross Belt ya que se detectó un error de que no estaban sobre un Plane si no sobre un Shape y al momento de correr la simulación los operadores desaparecían. Se hicieron varias pruebas y modelos para ver cuál logística de bajada de producto es la más eficiente, pero ninguna lograba resolver lo que el cliente quería.

Lo que realiza el sistema es que se crea una lista de pedidos desde Excel, con números aleatorios, el total de productos se produce en un Queue que es alimentado de información por el ProcessFlow, creados los productos se combinan en un pallet para ser depositados en el Queue dónde un montacargas coge el producto y lo sube al mezanine que se encuentra alrededor de 23 metros, de ahí los operadores toman las cajas situadas sobre los pallets y las ingresan por 3 líneas, se colocaron sensores para que se leyera cuando una bandeja viene sola, el producto desde su creación con el ProcessFlow contiene etiquetas que distingue que número de pedido es, en que bajada de las 100 existentes debe bajar y el nombre de su destino; Si el producto no encuentra la salida correcta en el momento correcto, éste debe dar vueltas en el Cross Belt hasta encontrar su salida adecuada, la salida se configuró con un Fixed Resource, sin embargo hay una table que hace falta conectar por la cual muestra error. Limpiando esa etiqueta el sistema debe correr como debe. Una vez bajado todo el pedido, un operador lo agarra, lo combina en una caja y pone el paquete en el conveyor de salida. La caja se agarra, se pone en pallets con otros pedidos y se manda a su destino.

Como ya lo mencionamos, una vez corregido el error de Fixed Resource el sistema funciona con las etiquetas que se crean en el producto, las cuales son las responsables de determinar junto con la decisión Points cuál bajada es la destinada para cada uno.

Al principio del proyecto hicimos las planeaciones de lo que se iba a estar realizando en el semestre, sin embargo, no las seguimos al pie de la letra. Por falta de tiempos y organización la mayoría de las semanas se trabajó la primera y tercera parte por separado. Cada vez que asistíamos a Silao y nos reuníamos con los encargados del proyecto de Andrea, había detalles que cambiaban por completo y eso nos causaba re trabajos, no previstos en la planeación del proyecto.

Una propuesta de mejora, como retroalimentación hacia nosotros mismos, sería mejorar la comunicación y establecer un día a la semana presencial, para avanzar entre los dos y responder dudas que surjan en la sesión.

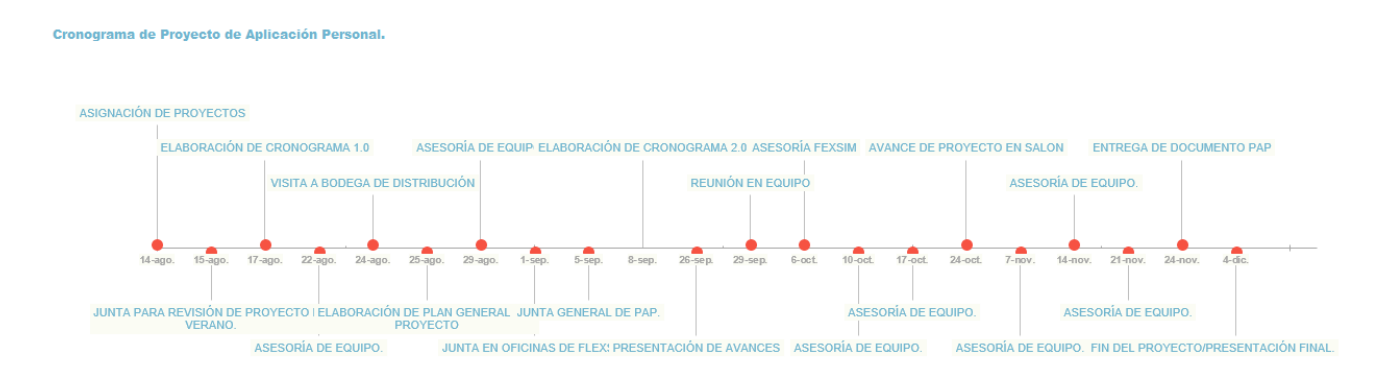

# <span id="page-22-0"></span>3. Resultados del trabajo profesional

El modelo de simulación se corrió con las condiciones que se nos fueron comentadas por el personal de Andrea para con la entrada de productos. Para su salida se simuló

Uno de los objetivos de este proyecto es demostrarle a la empresa la capacidad de utilización de los trabajadores por lo que se demuestra lo siguiente:

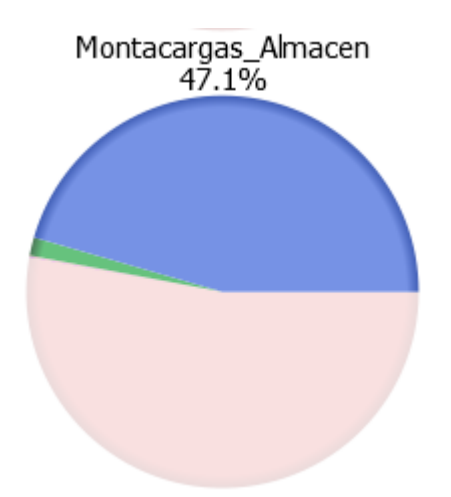

Con el modelo simulado, la utilización de los 2 montacargas es como se muestra, se puede ver que el ocio supera el 50%, dándonos una utilización del 47.1%

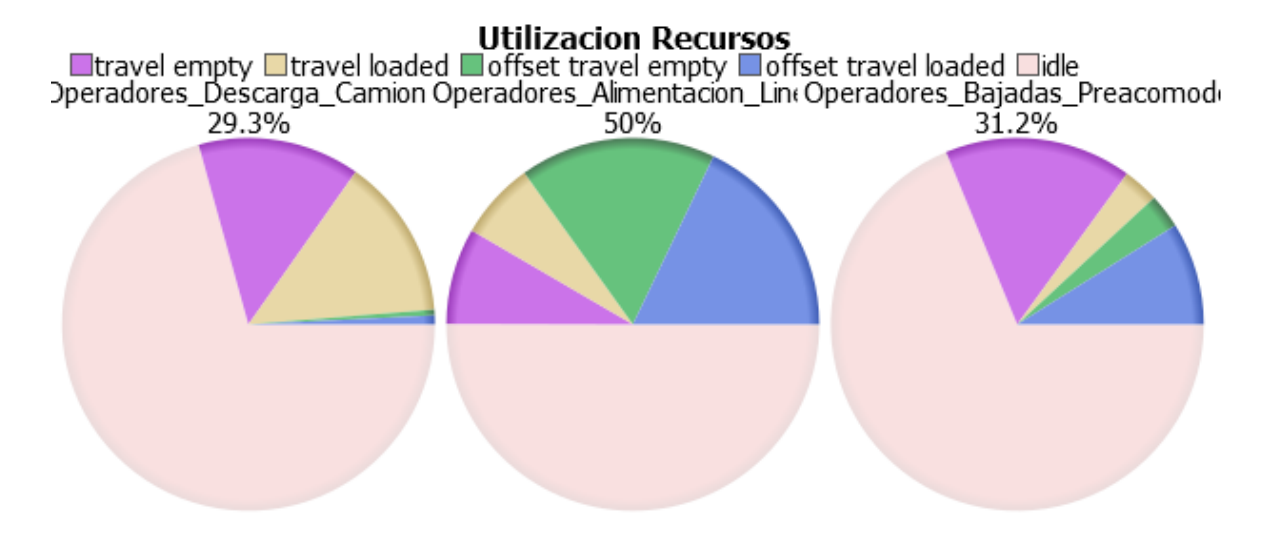

La mayoría de los operadores tiene arriba del 60% de ocio para la operación de descarga y alimentación de anaqueles

Los operadores de las bajadas del pre acomodo por ejemplo tienen un 31.2% de utilización en el trabajo, mientras que el operador que realiza la descarga de pallets en la llegada del camión apenas tiene el 29.3%

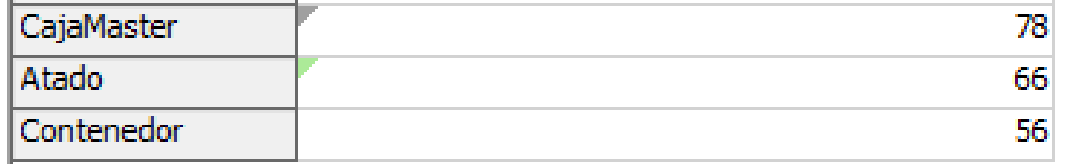

Se tiene un output de 200 tarimas en las 4 horas de proceso es decir 5000 unidades

. En la parte de Cross Belt Sorter los datos obtenidos con la programación hecha son los siguientes:

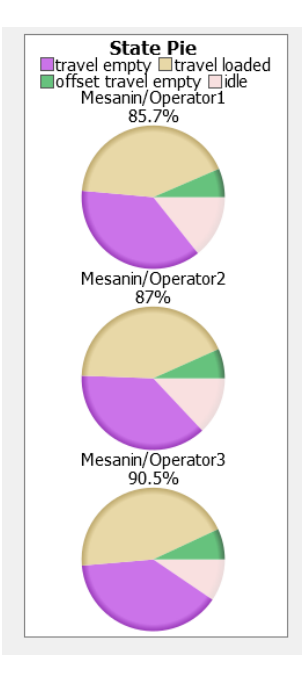

En la parte del Mezanine se cuenta con tres operadores que alimentan el sistema.

En una ola de 100 pedidos con cantidades variables entre 1 y 50 por artículo por pedido (los cuales incluyen zapatos, accesorios y vestimenta) el promedio de desempeño de los trabajadores en una hora es el siguiente:

- Ingresan 627 productos por hora por operario.
- 10.5 productos por minuto por operador.
- 44% del tiempo se trasladan con producto en sus manos
- 38% se trasladan sin producto
- 10% tienen tiempo de ocio.

En caso de querer mejorar la parte del Cross Belt, se realizó una corrida con dos operarios en vez de tres y los porcentajes fueron muy parecidos, sin embargo, la cantidad de productos disminuyó demasiado.

Una recomendación es poner el área de los pallets lo más pegado a las bandas de entrada, de esta manera se aumenta un 54% en salidas de productos ya que se elimina casi un 20% de trasladarse sin cajas en las manos.

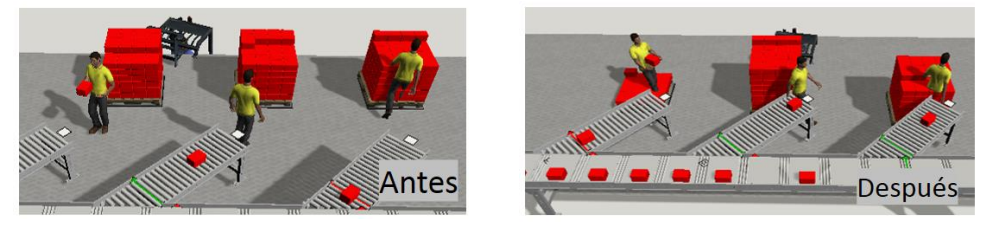

4. Reflexiones del alumno o alumnos sobre sus aprendizajes, las implicaciones éticas y los aportes sociales del proyecto

# <span id="page-24-0"></span>• Aprendizajes profesionales

Cuando empezamos el proyecto, sentimos que fue como un trabajo profesional. Se te dan objetivos claros y concisos de lo que se espera al terminar el periodo, te entregan la información y a comenzar.

Nos dieron tan rápido la información y todo lo que debíamos hacer, que nos sentimos abrumados ya que nos costó un poco adaptarnos y entender el sistema de la empresa.

Investigamos por nuestra propia cuenta modelos similares, la manera de resolver los problemas que se nos presentaban con la logística del proceso. Desarrollamos mucho la auto enseñanza en este proyecto y la auto gestión de tiempos.

Lo que más aprendimos es que hay veces que aun que tu trabajo profesional parece simple o es un mini proyecto, puede implicar muchas cosas para la empresa, ya sea minimizar costos o maximizarlos; y si no se tiene en cuenta todo lo que influye nuestra participación en la empresa, se puede tomar a la ligera y no dar el máximo llevando a repercusiones serias a terceros. Y lo que más se puso a prueba fue nuestra habilidad para adaptarnos al software y los cambios continuos que nos retroalimentaban y teníamos que realizar con un tiempo limitado.

• Aprendizajes sociales

Una vez completado el proyecto en físico, servirá mucho para brindar un mejor servicio a las personas.

Andrea es una empresa que le da empleo a muchas personas que venden sus productos por medio de los catálogos, lo que pretende este sistema es que a esas personas les lleguen sus pedidos a sus casas. Esto es un gran avance ya que a los vendedores les ahorra costos de transporte e impulsa la economía de estas personas y por ende la de sus familias.

Habrá más agilidad en la respuesta de los productos y esto puede generar mayores ventas que implica más dinero para las personas.

Sentimos que Andrea tiene un muy buen modelo de negocio, porque no solo ellos se benefician, sino también sus estrellas (vendedores).

Esperamos que este proyecto sirva para que la empresa Andrea optimice sus recursos y le pueda brindar a sus vendedores un mejor servicio para que todos los que son vendedores de catálogos tengan la oportunidad de mejorar su calidad de vida, vendiendo la misma calidad, más rápido y más volumen.

# • Aprendizajes éticos

Una cuestión que siempre nos causó controversia fue que teníamos que determinar el número de trabajadores que deberían de contratar para este sistema.

Sentimos que es una gran carga ética ya que una decisión de esa magnitud no solo afecta a la empresa si ahorra o gasta dinero, afecta a todas las familias que fueron o no fueron contratadas para el trabajo. Como ejemplo, decir que en vez de 50 personas que tenían pensado contratar observamos con la simulación que solo son necesarias 10, la oportunidad de empleo de 40 personas se ve afectado por nuestro trabajo. Pero uno de los objetivos de todo el proyecto es precisamente eso, determinar el número ideal a contratar.

• Aprendizajes en lo personal

**Rivera:** Lo que aprendí de mí misma fue que soy determinada, si no tengo el conocimiento de algo, lo busco hasta encontrarlo, siempre busco la manera de eficiente mis tiempos, aunque eso a veces me falla. No tuvimos mucho contacto con la sociedad, prácticamente nuestro trabajo fue con la computadora, sin embargo, lo que me costó mucho trabajo fue aceptar y realiza los cambios que me pedían después de haber trabajado en el modelo varias horas por información que se omitió o no era correcta al 100%.

**López**: En lo personal me di cuenta la gran falta de organización con que contaba al hacer el proyecto, ya que administrar los tiempos que tenía para trabajar en el proyecto me costó. Sin embargo, me di cuenta que la programación no es tan complicada como yo lo creía y la entendí bastante bien, aunque me haya costado al inicio. Aprendí bastante a convivir con mi compañero de PAP y la determinación que se necesita para terminar bien un trabajo

#### <span id="page-27-0"></span>5. Conclusiones

**López:** La realización de este proyecto ha sido bastante complicada, sin embargo, fue un reto que gracias al apoyo del equipo de Flexsim y Andrea se pudo solucionar en tiempo el modelo de Presorteo sin fallas. La falta de experiencia en el software y un equipo apropiado para correrlo definitivamente fue un detalle que nos atrasó en el cumplimiento de las tareas proyectadas en nuestro plan de trabajo. En lo personal me queda bastante por aprender del software, sin embargo, veo con optimismo el siguiente semestre ya que me he familiarizado con la mayoría de lógicas que se utilizaron en este proyecto.

Queda pulir ciertos detalles del modelo y corroborar los datos con el coordinador del proyecto, pero puedo decir que la primera parte en lógica está concluida

**Rivera**: Lo que más se complicó en el proyecto fue la falta de conocimiento de la nueva actualización del software, y no podíamos evitar aprender cómo usarlo ya que el modelo de verano ya contenía esta parte del programa. En lo personal (Rivera), me concentré tanto de hacerlo como yo sabía, que había ciertas cosas que no podía realizar o conexiones que no se podían hacer, que con el ProcessFlow era más fácil, se me complicó mucho la logística por falta de conocimiento de la herramienta.

Lo que queda por hacer en la tercera etapa es pulir los errores del Fixed Resource, completar la logística de la bajada y replicarlo en las cien bajadas que tiene el sistema; corrigiendo esa conexión ya se puede decir que está terminado la tercera parte del proceso.

#### <span id="page-27-1"></span>6. Bibliografía

- *FlexSim.* (29 de Agosto de 2017). Obtenido de ¿Qué es FlexSim?: https://www.flexsim.com/wp-content/uploads/2014/06/FlexSimBrochure.pdf
- *Gestiopolis*. (11 de Marzo de 2001). Obtenido de Estudio de tiempos y movimientos : https://www.gestiopolis.com/el-estudio-de-tiempos-ymovimientos/
- *Gestiopolis*. (24 de Junio de 2015). Obtenido de Optimización de recursos: https://www.gestiopolis.com/concepto-de-optimizacion-de-recursos/
- *Google*. (29 de Agosto de 2017). Obtenido de Capacidad: https://www.google.com.mx/search?q=capacidad&oq=capacidad&aqs=chro me.0.0j69i61l3j35i39l2.2118j0j4&sourceid=chrome&ie=UTF-8
- *Real Academia Española*. (29 de Agosto de 2017). Obtenido de Simular: http://dle.rae.es/?id=Xw4s6f6
- *Real Academia Española*. (29 de Agosto de 2017). Obtenido de Procesos: http://dle.rae.es/?id=UFbxsxz
- *Real Academia Española*. (2017 de Agosto de 29). Obtenido de Recursos: http://dle.rae.es/?id=VXlxWFW
- *Simulación Informática*. (Noviembre de 2017). Obtenido de Ecured: https://www.ecured.cu/Simulaci%C3%B3n\_(Inform%C3%A1tica)

# <span id="page-28-0"></span>Anexos

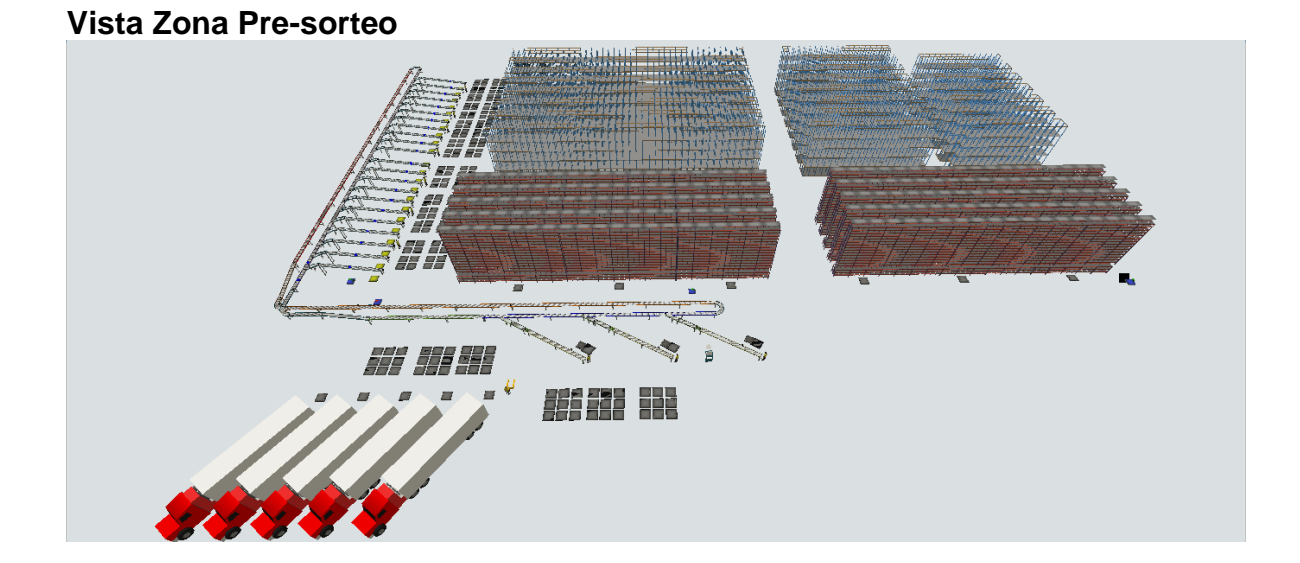

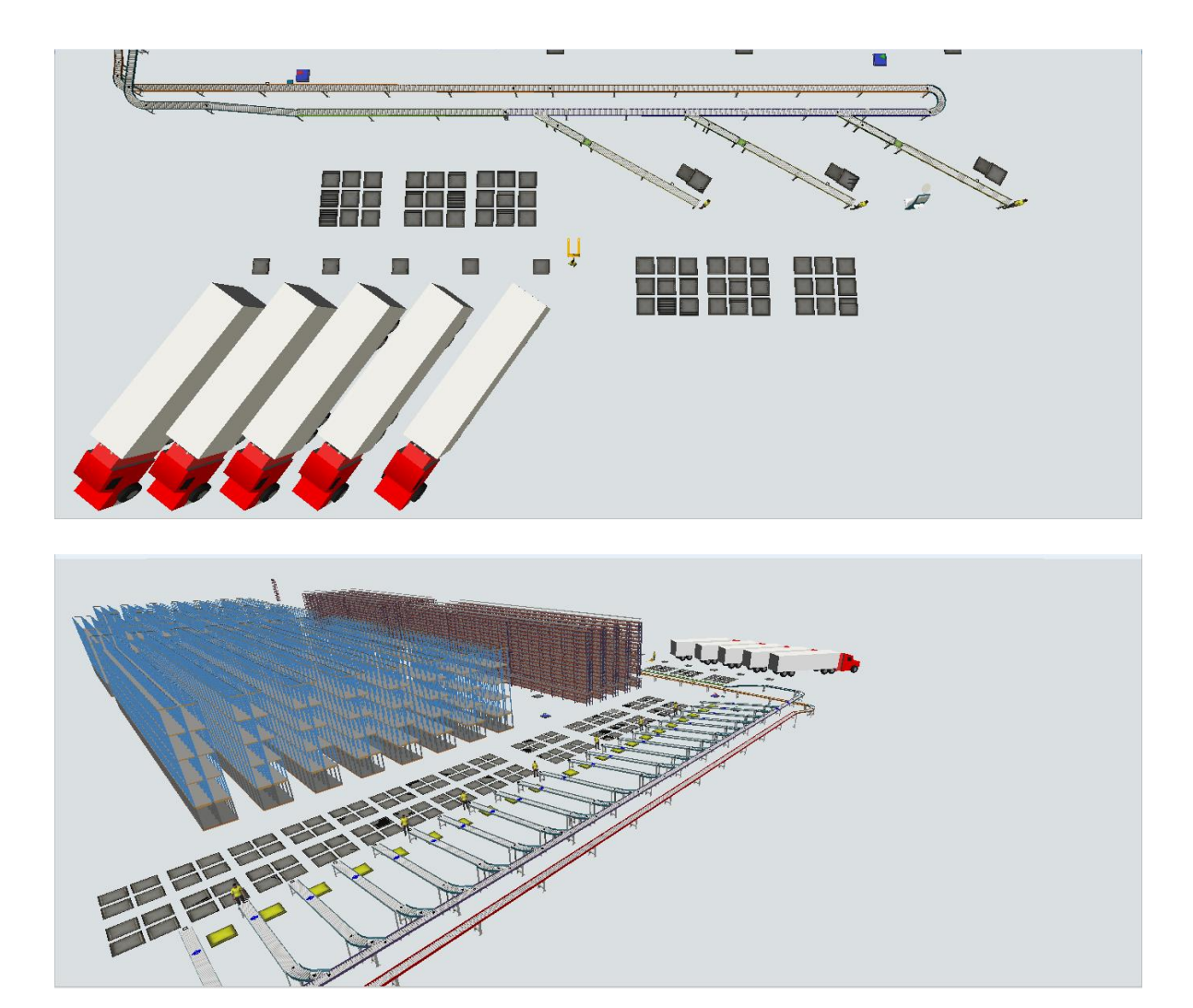

**Vista CrossBelt Sorter**

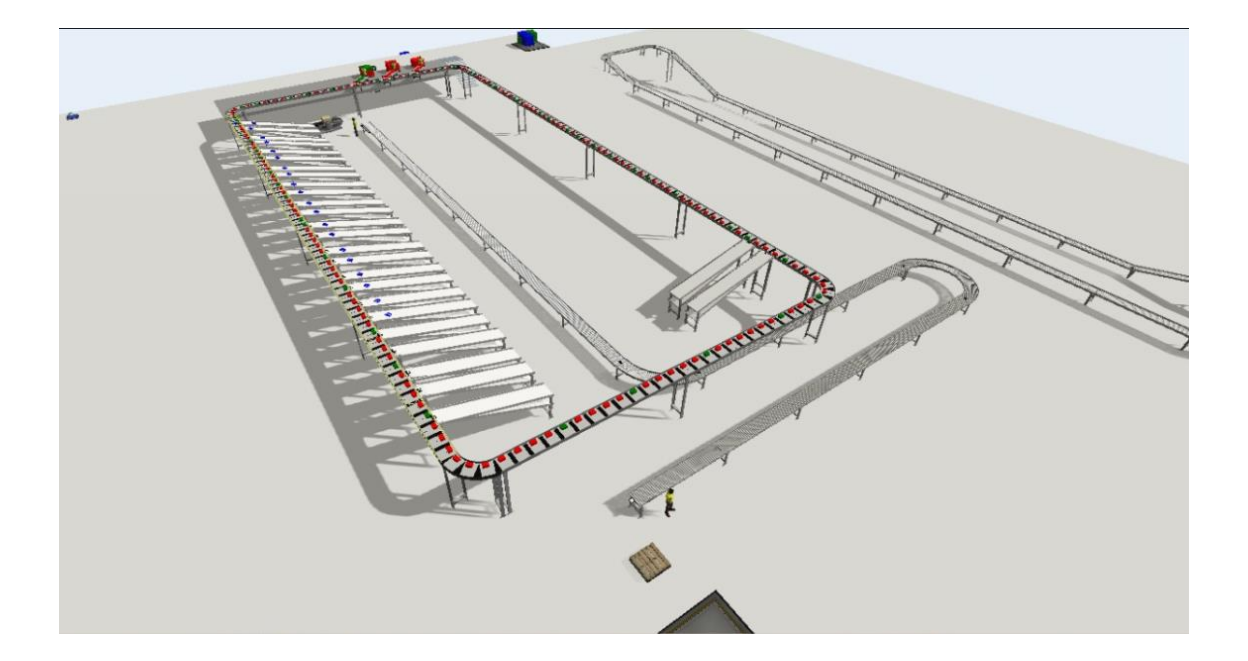